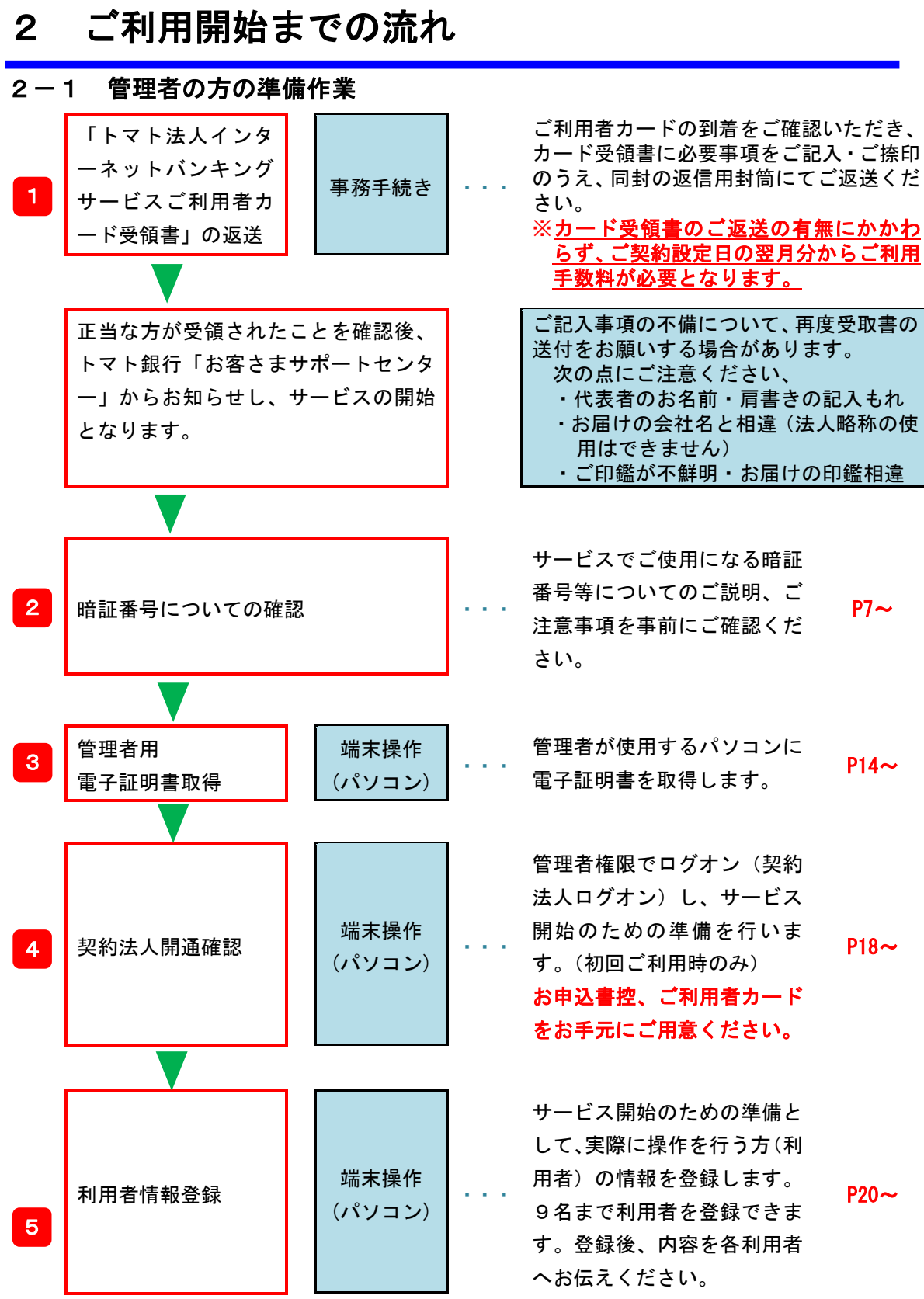

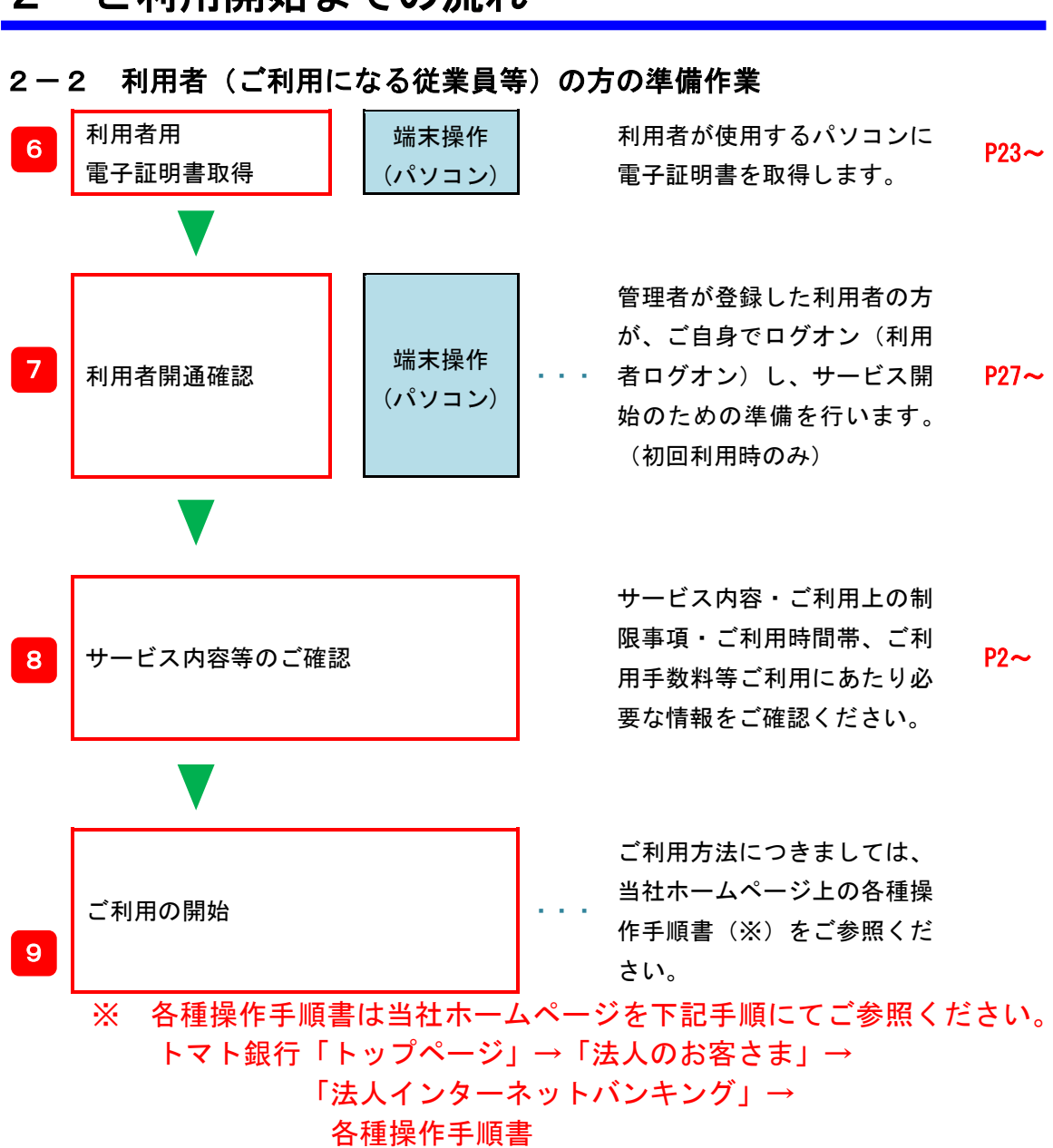

2 ご利用開始までの流れ

6